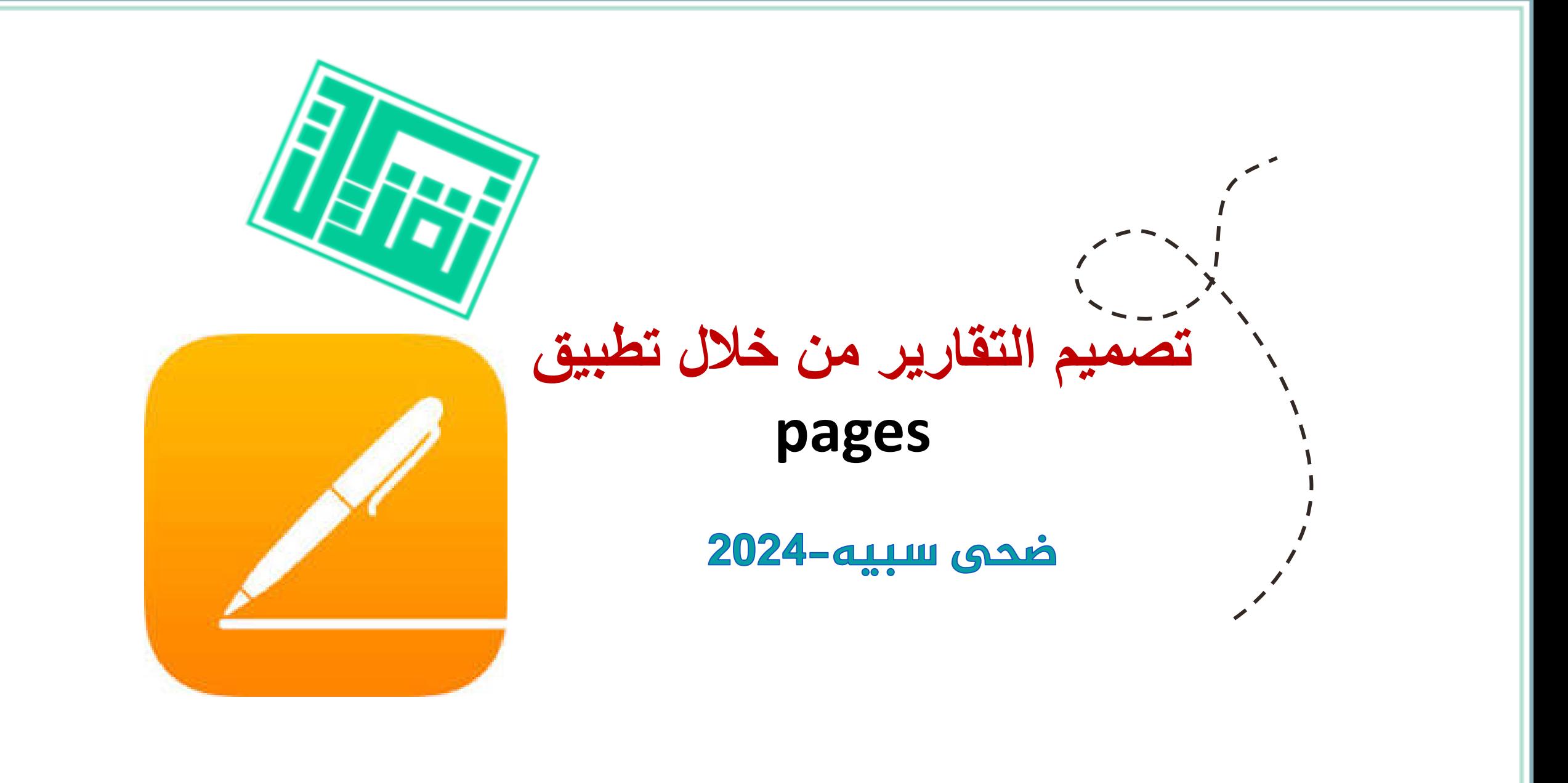

تحميل التطبيق من أجهزة آبل

## <https://apps.apple.com/us/app/pages/id361309726?l=ar>

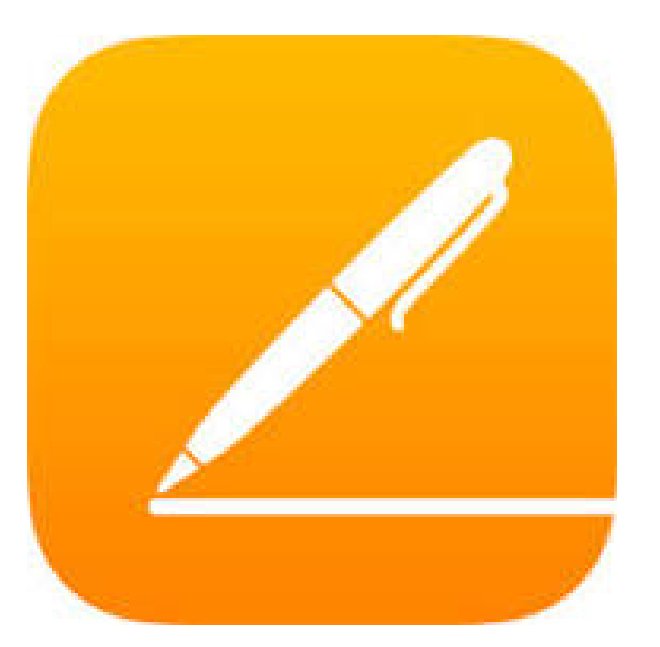

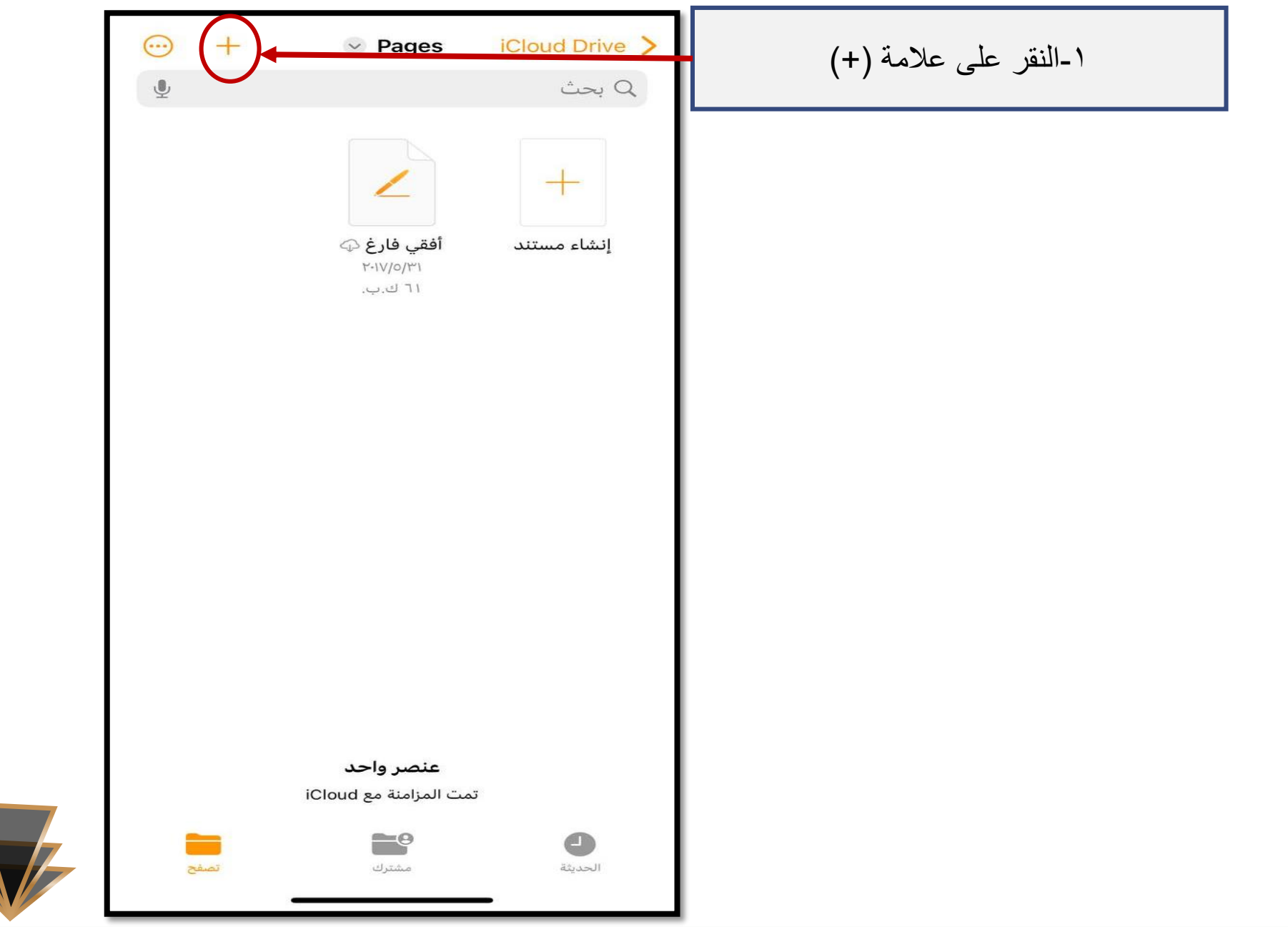

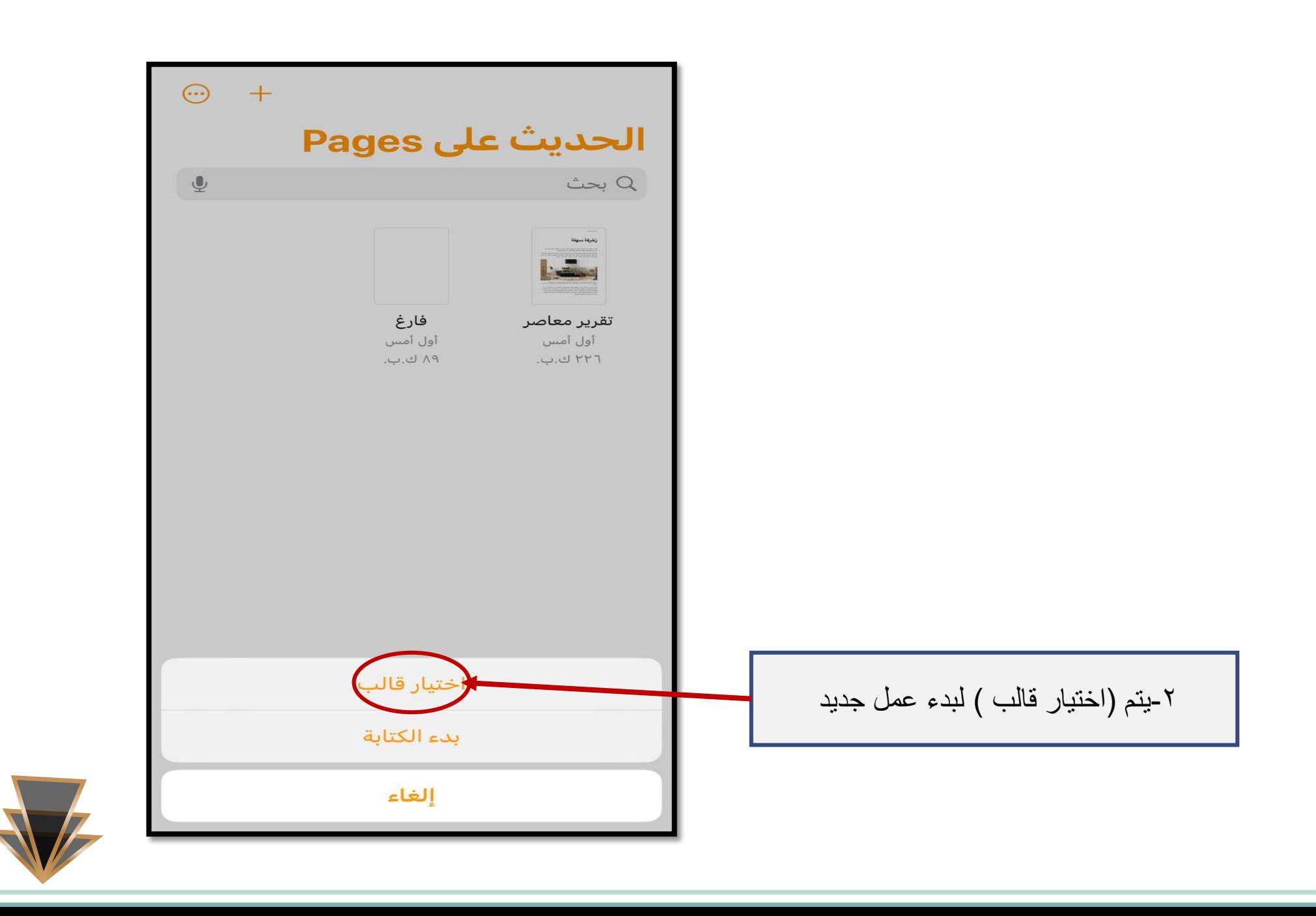

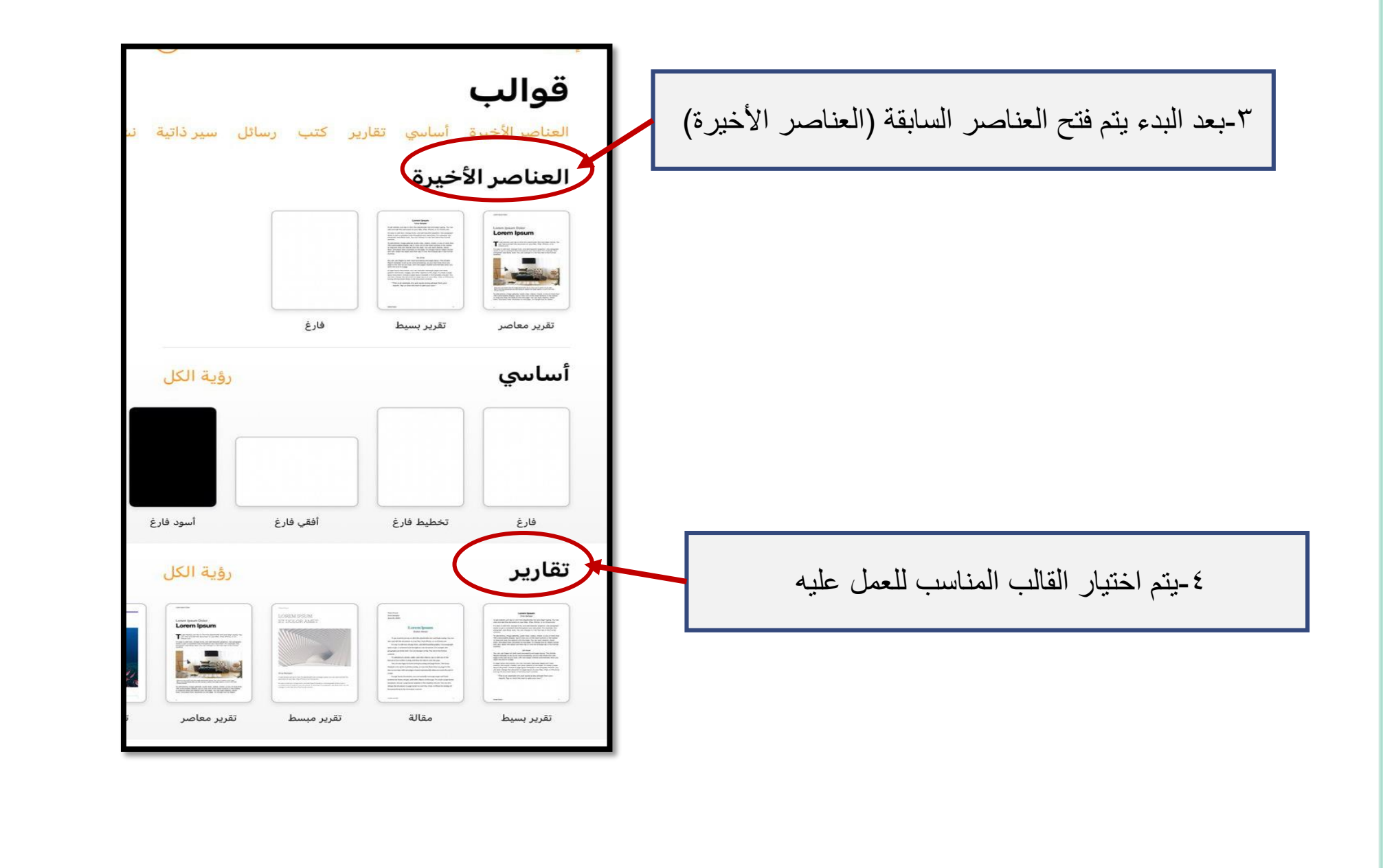

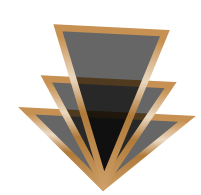

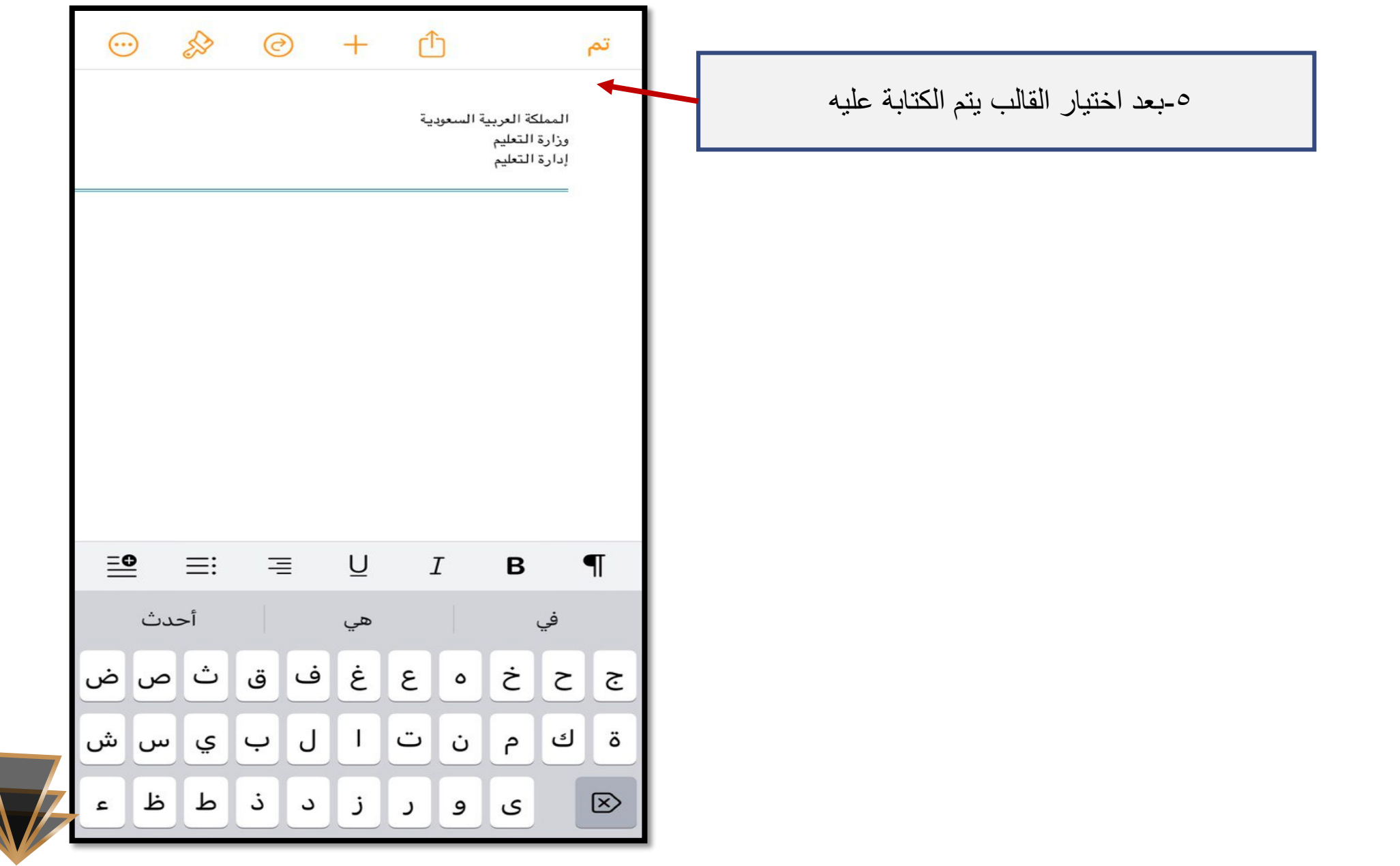

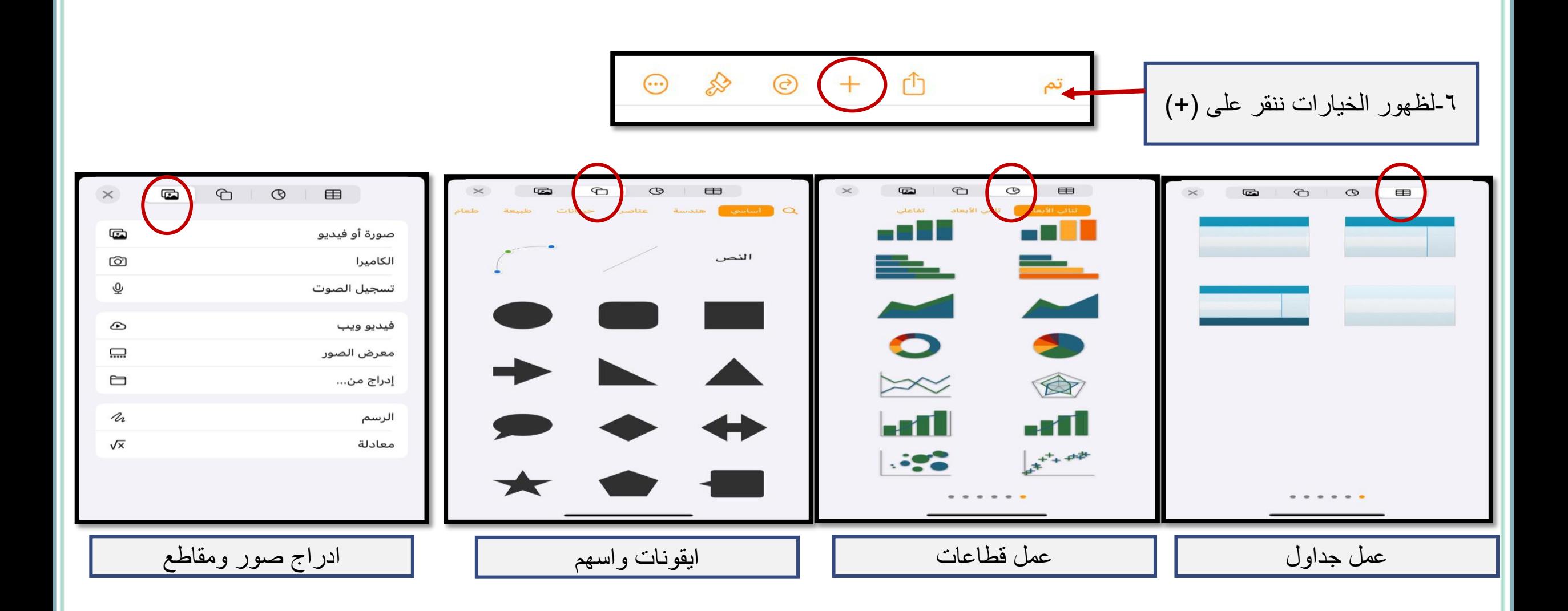

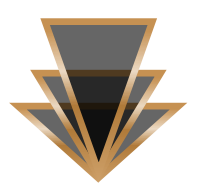

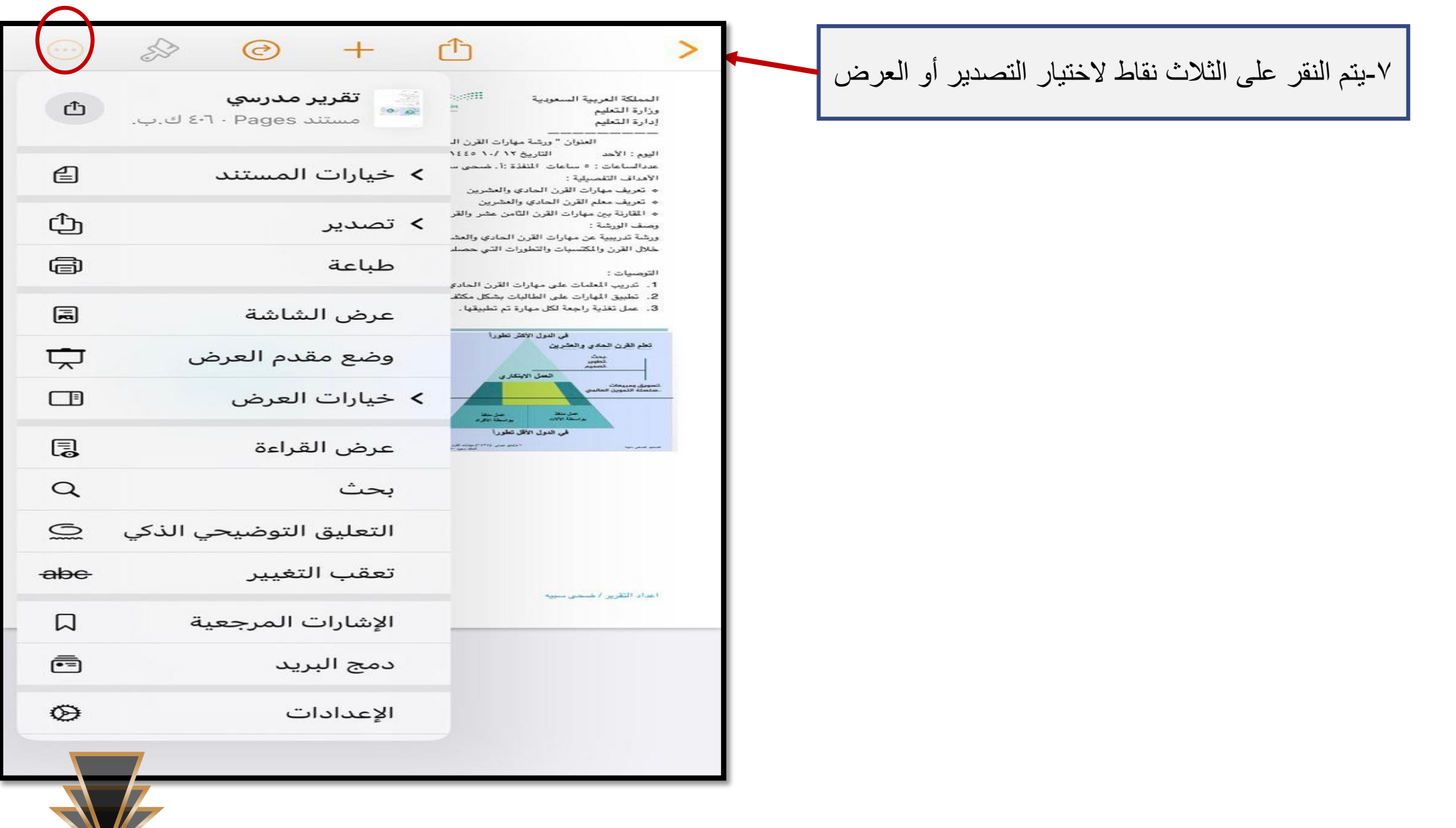